## **Information**

Das vorliegende Kleinprojekt entstand im Rahmen der Weiterbildung zum staatlich geprüften Techniker in der Fachrichtung Elektrotechnik, an der Max-Eyth-Schule in Kirchheim unter Teck. In dem Fach PLD (Projekt Planung) sollten wir ein Kleinprojekt planen, durchführen und dokumentieren : um auf die Technikerarbeit gut vorbereitet zu sein.

Bestandteile sind die theoretische und praktische Ausarbeitung des Projektes, die schriftliche Dokumentation und eine Präsentation vor der Klasse.

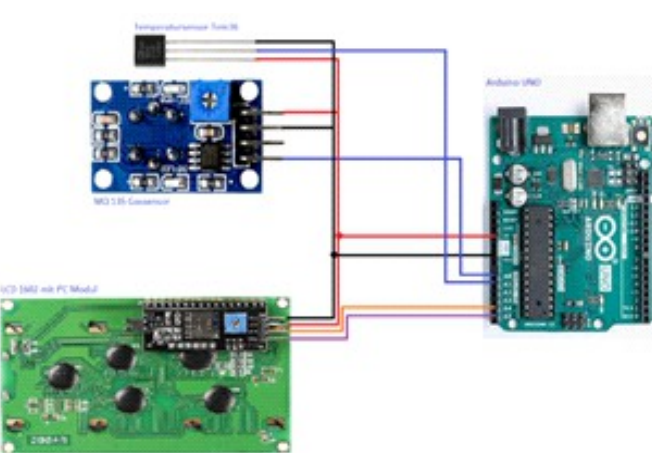

Ansprechspartner: Telefon: E-Mail:

Telefon: E-Mail:

**Luftqualitätssensor sorgt für eine Bessere Kontakt Luft in Ihren Räumen**

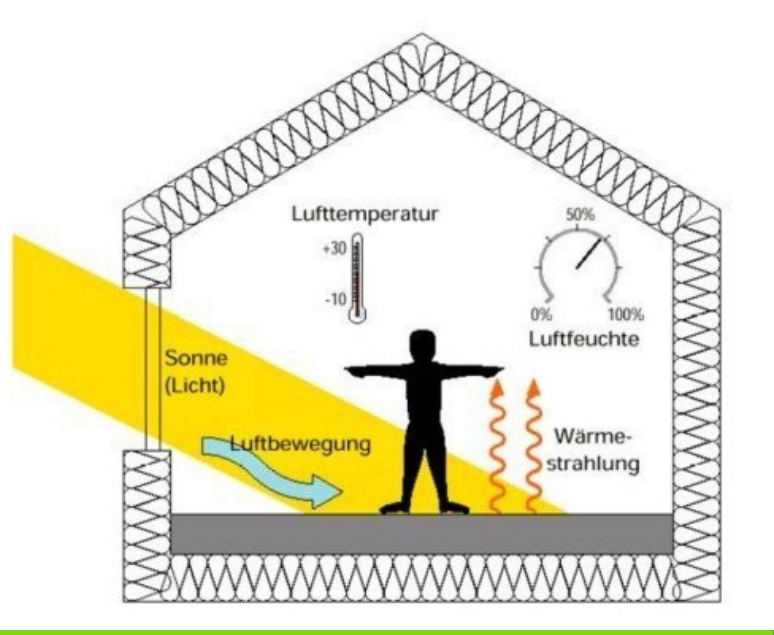

### **www.Mesk.de**

# **Projektbeschreibung:**

# **Funktion des Gerätes**

Die Luftqualitätsmessstation besteht aus, aufgefordert. Das ist aufgrund der Die Luftqualitätsmessstation ist ein kleines Gerät mit dem man die aktuelle Anteil der Luft messen kann. einem Microcontroller (in diesem Fall ein <mark>:</mark> Arduino UNO, es können aber auch andere Microcontroller eingesetzt werden), einem LCD Display mit einem I²C Modul, einem Temperatursensor (TMP36), einem Gassensor (MQ135) und einem Netzteil für die Spannungsversorgung des Arduinos.

Die Grundidee der Luftqualitätsmessstation war es immer den Aktuellen CO2 Wert des Raumtemperatur und den aktuellen CO2<sub>-</sub> Raumes zu haben und falls dieser zu hoch ist wird man über das Display zum Lüften Coronapandemie ein wichtiger Faktor in allen Klassenzimmern geworden, da man zum Lüften aufgefordert wird sobald die Luft im Raum verbraucht bzw. einen überdurchschnittlichen CO2 Anteil hat. Eine weitere Funktion des Geräts ist es die immer die aktuelle Raumtemperatur anzuzeigen. Diese wird auf dem Bildschirm als "tmp" angezeigt.

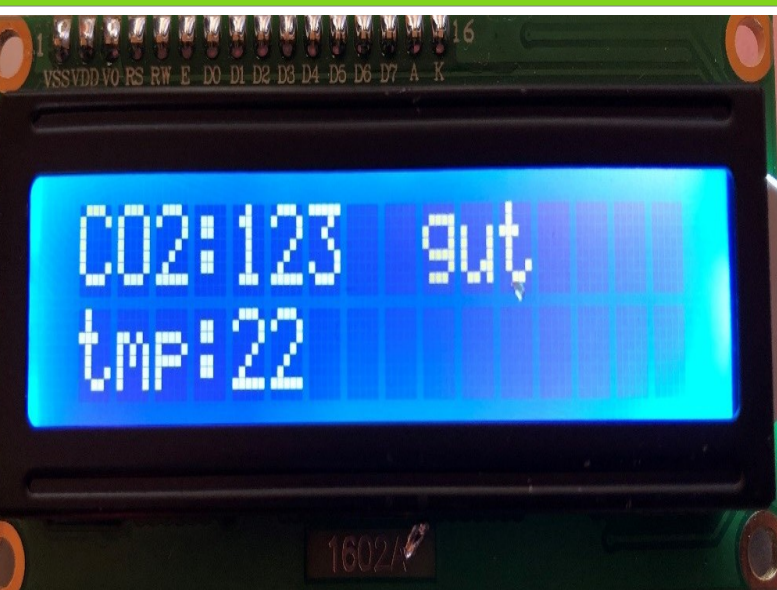